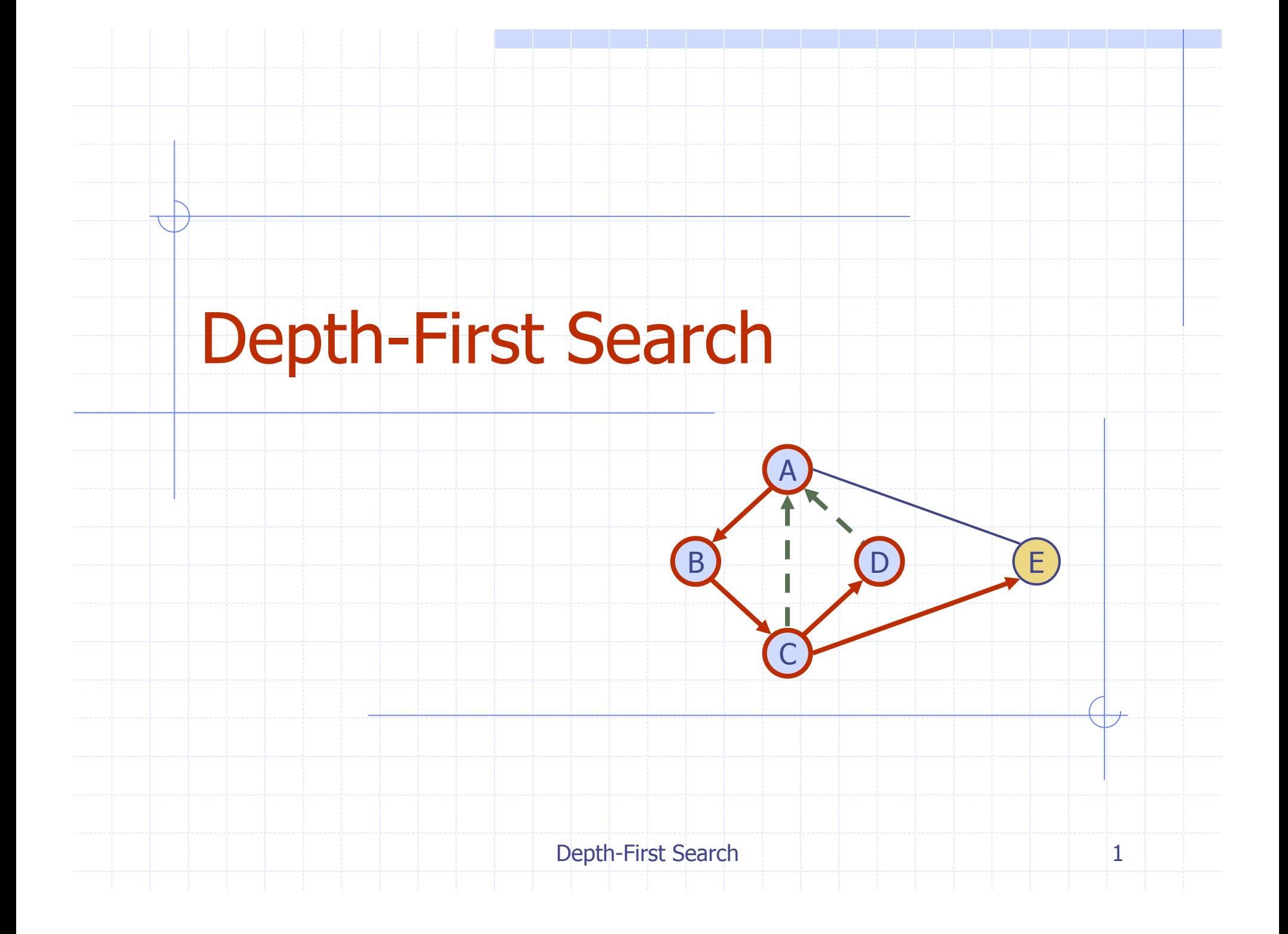

# Outline and Reading

- ◆ Definitions (§6.1)
	- **Bubgraph**
	- **E** Connectivity
	- **Spanning trees and forests**
- ◆ Depth-first search (§6.3.1)
	- **Algorithm**
	- Example
	- L Properties
	- Analysis
- ◆ Applications of DFS (§6.5)
	- **Path finding**
	- **Example finding**

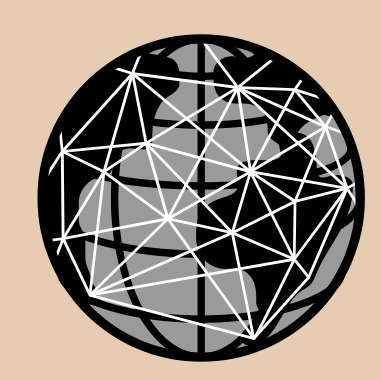

# Subgraphs

- ◆ A subgraph S of a graph G is a graph such that
	- **The vertices of S are a** subset of the vertices of G
	- **The edges of S are a** subset of the edges of G
- ◆ A spanning subgraph of G is a subgraph that contains all the vertices of G

**Subgraph** 

Spanning subgraph

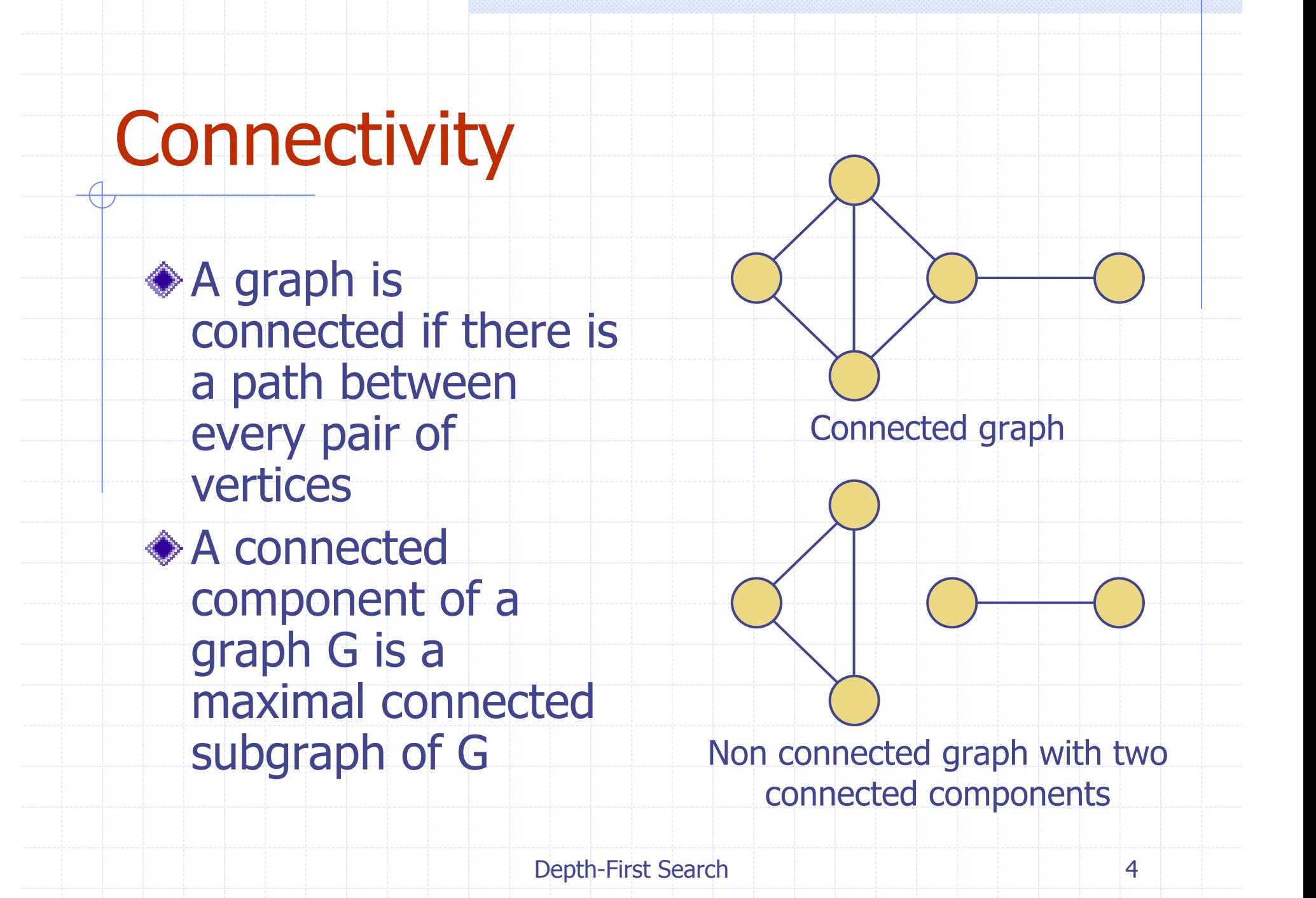

#### Trees and Forests

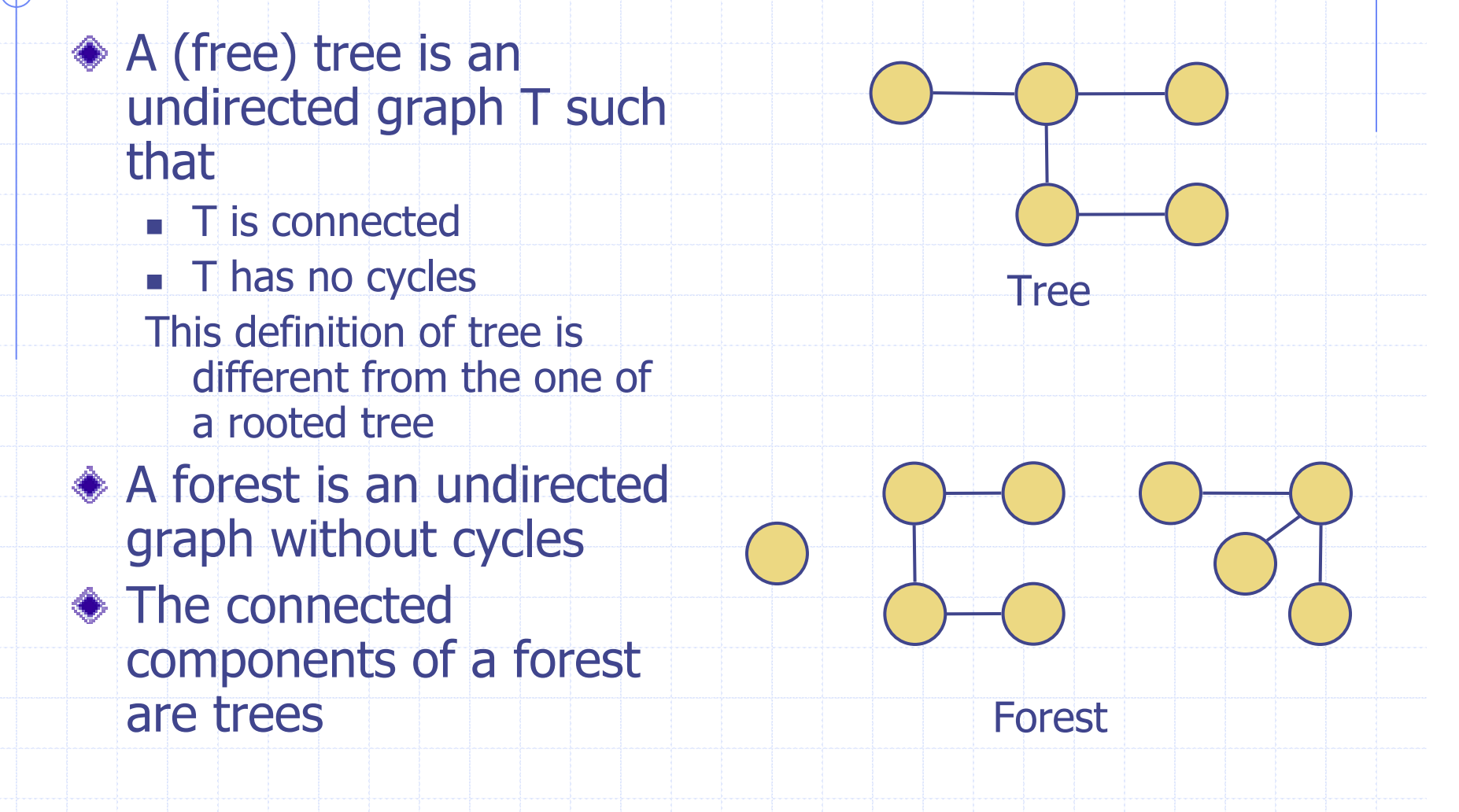

#### Spanning Trees and Forests

- A spanning tree of a connected graph is a spanning subgraph that is a tree
- ◆ A spanning tree is not unique unless the graph is a tree
- ◆ Spanning trees have applications to the design of communication networks
- ◆ A spanning forest of a graph is a spanning subgraph that is a forest

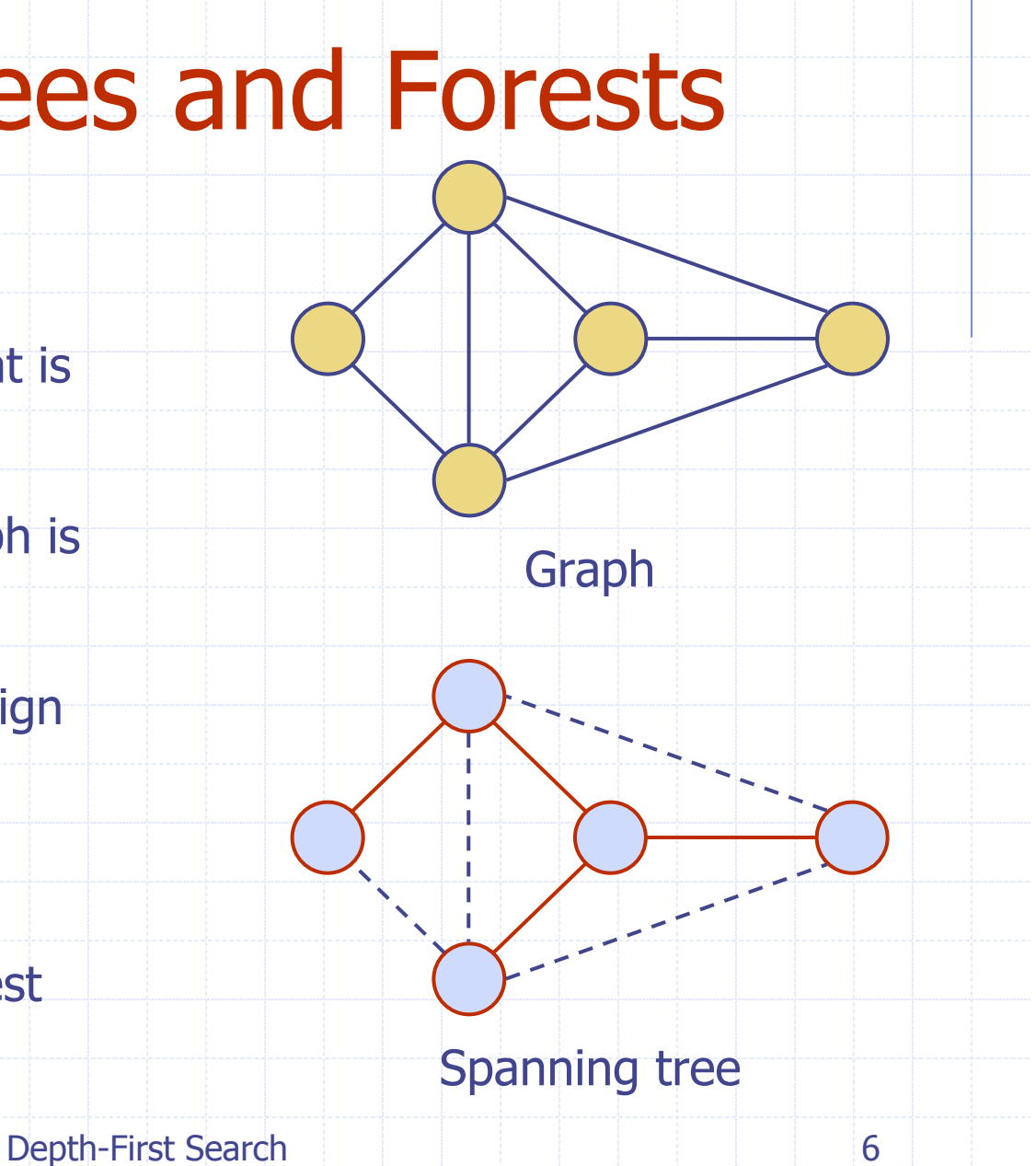

- Depth-first search (DFS) is a general technique for traversing a graph
- ◆ A DFS traversal of a graph G
	- Visits all the vertices and edges of G
	- **Determines whether G is** connected
	- Computes the connected components of G
	- Computes a spanning forest of G
- DFS on a graph with *n* vertices and *m* edges takes  $O(n+m)$  time
- ◆ DFS can be further extended to solve other graph problems
	- **Find and report a path** between two given vertices
	- **Find a cycle in the graph**
- ◆ Depth-first search is to graphs what Euler tour is to binary trees

# DFS Algorithm

The algorithm uses a mechanism for setting and getting "labels" of vertices and edges

#### **Algorithm** *DFS* ( *G*)

**Input** graph *G* **Output** labeling of the edges of *G* as discovery edges and back edges **for all**  $u \in G$ . *vertices*() *setLabel* (*u, UNEXPLORED* ) **for all**  $e \in G$ . *edges*() *setLabel* (*e, UNEXPLORED* ) **for all**  $\nu \in G$ . *vertices*() **if** *getLabel* ( *<sup>v</sup>*) = *UNEXPLORED*

*DFS* (*G, v* )

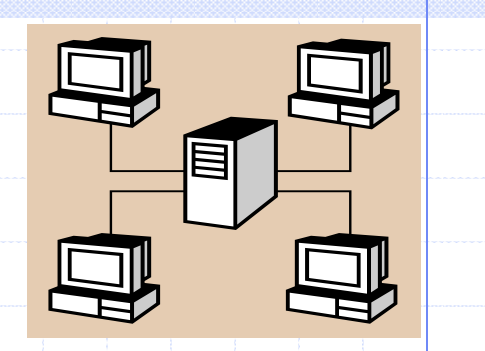

(*G, v* ) **Input** graph *G* and a start vertex *v* of *G* **Output** labeling of the edges of *G* in the connected component of *v* as discovery edges and back edges *setLabel* (*v, VISITED* ) **for all**  $e \in G$ .incidentEdges(v) **if** *getLabel* ( *<sup>e</sup>*) = *UNEXPLORED*  $w \leftarrow G.\text{opposite}(v,e)$ **if** *getLabel* ( *<sup>w</sup>*) = *UNEXPLORED setLabel* (*e, DISCOVERY*) *DFS* (*G, w* ) **else***setLabel* (*e, BACK*)

# Example

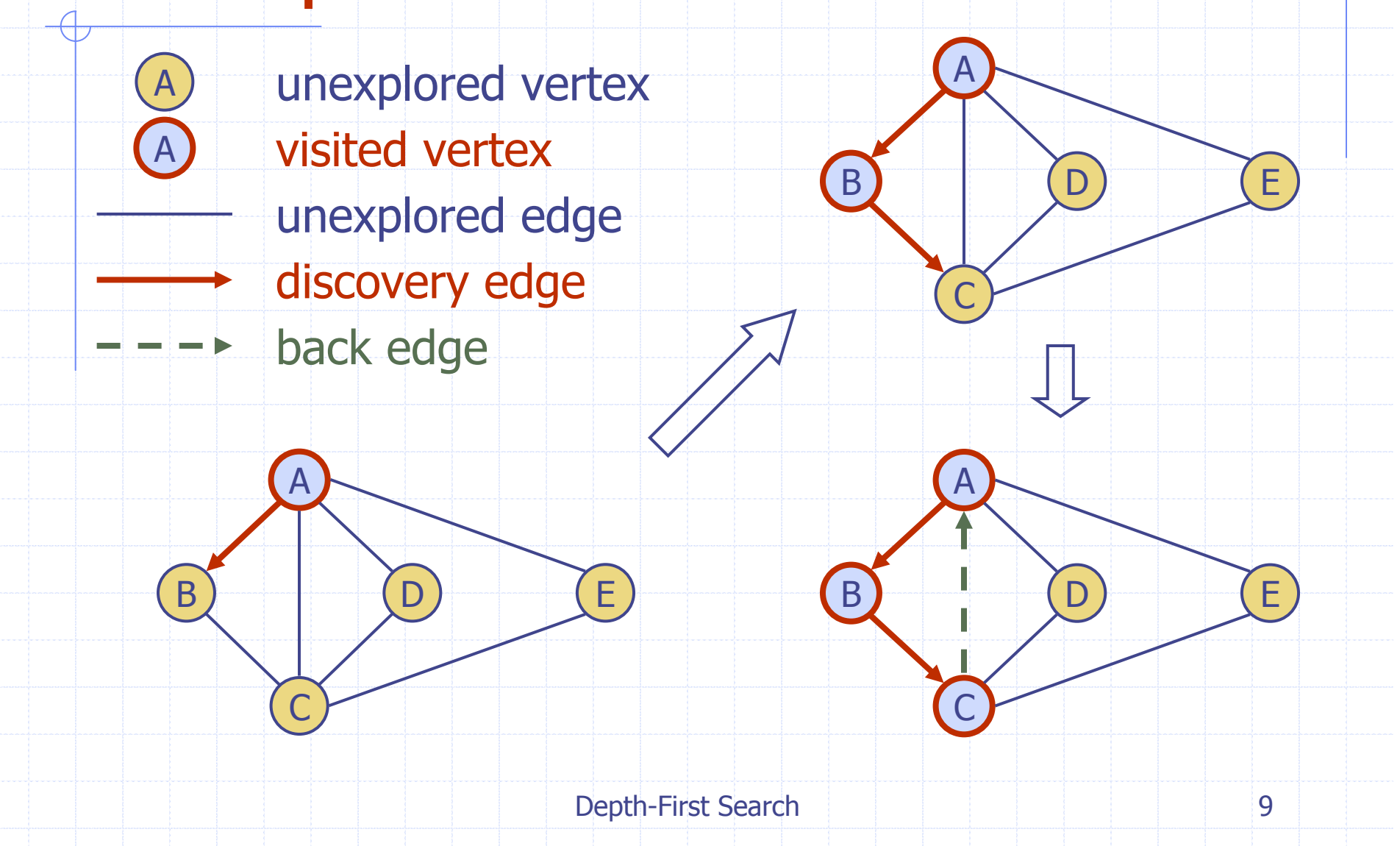

![](_page_9_Figure_0.jpeg)

#### DFS and Maze Traversal

- ◆ The DFS algorithm is similar to a classic strategy for exploring a maze
	- We mark each intersection, corner and dead end (vertex) visited
	- We mark each corridor (edge ) traversed
	- We keep track of the path back to the entrance (start vertex) by means of a rope (recursion stack)

![](_page_10_Picture_6.jpeg)

#### Properties of DFS

Property 1 *DFS* (*G, v*) visits all the vertices and edges in the connected component of *v* Property 2 The discovery edges labeled by *DFS* (*G, v*) form a spanning tree of the connected component of *v* BAC

E

D

# Analysis of DFS

![](_page_12_Picture_1.jpeg)

- Setting/getting a vertex/edge label takes *O*(1) time
- **Each vertex is labeled twice** 
	- **DELITY ONCE AS UNEXPLORED**
	- **n** once as **VISITED**
- ◆ Each edge is labeled twice
	- **once as UNEXPLORED**
	- **n** once as DISCOVERY or BACK
- Method incidentEdges is called once for each vertex
	- DFS runs in  $O(n+m)$  time provided the graph is represented by the adjacency list structure
		- Recall that  $\Sigma_{\nu}$  deg( $\nu$ ) = 2*m*

# Path Finding

- ◆ We can specialize the DFS algorithm to find a path between two given vertices *u* and *<sup>z</sup>* using the template method pattern
	- We call *DFS* (*G, u*) with *u* as the start vertex
	- We use a stack *S* to keep track of the path between the start vertex and the current vertex
	- As soon as destination vertex *<sup>z</sup>* is encountered, we return the path as the contents of the stack

**Algorithm** *pathDFS* (*G, v, z* ) *setLabel* (*v, VISITED* ) *S.push* ( *v* ) **if**  $\nu = z$ **return** *S.elements*() **for all**  $e \in G$ .incidentEdges(v) **if** *getLabel* ( *<sup>e</sup>*) = *UNEXPLORED w* ← *opposite*(*v*, *e*) **if** *getLabel* ( *<sup>w</sup>*) = *UNEXPLORED setLabel* (*e, DISCOVERY*) *S.push* ( *e* ) *pathDFS* (*G, w, z* ) *S.pop*() { *e* gets popped } **else***setLabel* (*e, BACK*) *S.pop*() *v* gets popped }

# Cycle Finding

- ◆ We can specialize the DFS algorithm to find a simple cycle using the template method pattern We use a stack *S* to
- keep track of the path between the start vertex and the current vertex
- ◆ As soon as a back edge  $(\nu,\,\nu)$  is encountered, we return the cycle as the portion of the stack from the top to vertex *w*

**Algorithm** *cycleDFS*(*G, v, z*) *setLabel*(*v, VISITED*) *S.push*(*v*) **for all**  $e \in G$ , incident Edges  $(v)$ **if** *getLabel*(*e*) = *UNEXPLORED w*  ← *opposite*(*v,e*) *S.push*(*e*) **if** *getLabel*(*w*) = *UNEXPLORED setLabel*(*e, DISCOVERY*) *pathDFS*(*G, w, z*) *S.pop*() **else** $C \leftarrow$  new empty stack **repeat** *o*  ← *S.pop*() *C.push*(*o*) **until** *o* = *w***return** *C.elements*() *S.pop*()